# **Shopleiter-Magazin**

SEO-, SEM- und eCommerce Tipps für Shopbetreiber von wallaby IT-Systems

Mai 2010 :: 2. Ausgabe

**Mit dieser Ausgabe erhalten Sie den zweiten Teil unseres gratis eBooks "Der Online Shop - Handbuch für Existenzgründer" (2. Auflage) Mit dem nächsten Magazin erhalten Sie den letzten Teil des eBooks.**

**Teil I : Unternehmensgründung und Unternehmensführung Teil II: Der Online Shop Teil III: Webdesign und Marketing incl. Anhang**

## **Social Media Marketing boomt**

Lohnen sich die SocialMedia-Plattformen Facebook, Twitter & Co. als Marketing Werkzeuge für Websiteund Onlineshop-Betreiber? Auf jeden Fall, zumindest mit der richtig geplanten und professionell umgesetzten Social Media Strategie. Im folgenden Beitrag lernen Sie die strategischen Ziele von Social Media kennen. Seite 2

#### **Google Traffic minimieren**

Jeder Inhouse SEO, jede SEO Agentur und viele Homepage- und Onlineshop-Betreiber analysieren Websites mit Webanalyse-Tools. Alle zusammen freuen sich über Seitenzugriffe auf der betrachteten Homepage. Ein Suchmaschinen-Optimierer beobachtet den gewonnen Traffic jedoch wesentlich differenzierter**.** Seite 6

# **Mit vertrauensbildenden Maßnahmen Verkäufe steigern**

Der 15,5 Milliarden Euro wurden 2009 nach Schätzungen des Bundesverband des Deutschen Versandhandels online umgesetzt. 53 Prozent des deutschen Versandhandelsumsatzes werden dabei über Internetbestellungen generiert. Shopbetreiber, die von diesem Boom profitieren wollen, müssen das Kundenvertrauen in ihren Shop steigern. Seite 8

# **Social Media Marketing boomt**

## Deutsche Internet-Unternehmen verschlafen den Marketing-Trend

# **Mai 2010**

# **Themenbeiträge:**

- Social Media Marketing hnnmt
- PDF-Dateien publizieren und verbreiten
- Google Traffic minimieren
- Mit vertrauensbildenden Maßnahmen Verkäufe steigern
- Preisvergleichsportale als Marketing Instrument

# **In dieser Ausgabe**

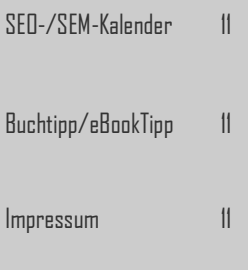

**Lohnen sich die Social Media Plattformen Facebook, Twitter & Co. als Marketing Werkzeuge für Website- und Onlineshop-Betreiber? Auf jeden Fall, zumindest mit der richtig geplanten und professionell umgesetzten Social Media Strategie. Im folgenden Beitrag lernen Sie die strategischen Ziele von Social Media kennen. Darüber hinaus informieren wir Sie, welche Anwendungen Ihnen bei der Umsetzung der geplanten Strategie helfen und mit welchen Tools und Werkzeugen Sie Social Media Marketing im deutschsprachigen Raum betreiben.**

Bereits im Januar 2009 verzeichnete die Website perezhilton.com mehr Seitenzugriffe über die Social Network Webseite Facebook (8,7 %) als über die Suchmaschine Google (7,6 %)<sup>1</sup>. Ein ähnliches Bild ermittelten im April 2009 die Analyse Spezialisten von Compete <sup>2</sup>, wo erstmals Twitter mit 19,4 Mio. absolut eindeutigen Besuchern (Unique Users) mehr Besucher verzeichnete als die New York Times (15,6 Mio.).

Wobei man noch bedenken muss, mittlerweile

ziehen jeweils Facebook bzw. Google nochmals um den Faktor 5x bis 7x mehr Besucher an als Twitter. Die neuesten Daten von Hitwise <sup>3</sup> zeigen auf dem amerikanischen Markt im März 2010 zudem, Facebook liegt mit 7.07 % zum ersten Mal vor Google (7,03 %) bei den Seitenzugriffen auf die jeweilige Plattform.

Was bedeutet das nun für einen kleinen oder mittleren Homepage-Betreiber? Die Ziele einer Social Media Strategie sollten eigentlich klar sein:

 Ausbauen bzw. Binden des Kundenstamms (Umsatz)

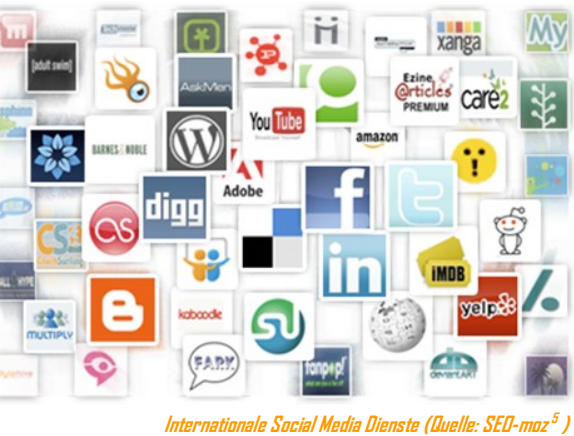

**Internationale Social Media Dienste (Quelle: SEO-moz** 

- Gewinnen neuer Kunden (Neukunden-Akquise)
- Pflegen eines positiven Images (Reputation als Experte)
- Optimieren des Suchmaschinen-Rankings (Linkaufbau)
- Erhöhen des Marken-Bekanntheit (Brand Awareness)
- Verbessern der Kunden-Kommunikation (Feedback)

Doch wie erreicht man als Website-Betreiber, diese Ziele mit Hilfe von Social Media Marketing? Wikipedia definiert Social Media...

# **Herausgeber/Autoren dieser Ausgabe**

**Susanne Angeli**

Inhaber wallaby IT-Systems Buchautor bei M+T

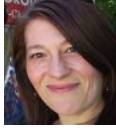

**Wolfgang Kundler** Onlineshop SEO Berater Buchautor bei M+T

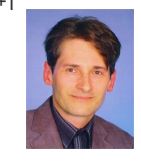

**Ulrich Hafenbradl**  Gründer & Geschäftsführer von Trusted Shops GmbH

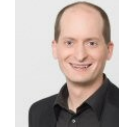

**Axel Uhlmann**  Geschäftsführer apt-ebusiness GmbH

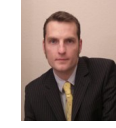

#### **Quellen/Linktipps:**

**Perez Hilton** [weblogs.hitwise.com](http://weblogs.hitwise.com/us-heather-hopkins/2009/02/perez_hilton_1_traffic_source.html)

[siteanalytics.compete.com](http://siteanalytics.compete.com/twitter.com+nytimes.com/?metric=uv)

**Facebook stärker als Google** [techcrunch.com](http://techcrunch.com/2010/03/15/hitwise-says-facebook-most-popular-u-s-site/)

**10 Social Media Tipps**

[www.masternewmedia.org](http://www.masternewmedia.org/online_marketing/social-media-marketing-smm-smo/online-marketing-strategies-tools-10-ways-social-media-marketing-20070525.htm) **Social Media Strategien**

**Social Media Guideline** [www.rechtzweinull.de](http://www.rechtzweinull.de/uploads/SocialMediaGuidelines-RegelnfrdasdigitaleMiteinander.pdf)

[www.seomoz.org](http://www.seomoz.org/article/social-media-marketing-tactics)

## **Fazit**

Beim seriösen Linkaufbau spielen Social-Media-Dienste eine ganz wichtige Rolle. Natürlich wäre es wünschenswert, wenn alle eingehenden Backlinks dofollow verwenden (immer PageRank weitergeben), den optimalen Linktext nutzen (Keyword-Relevanz bieten) und massig PageRank weitergeben, weil Links nur von Seiten stammen mit PR5 und höher (PageRank vererben). Dumm nur, dass Google so eine ungewöhnliche bzw. extrem positive Linksammlung inzwischen ziemlich flott mit einem Penalty bestrafen wird. Denn so entsteht leicht der Eindruck von gekauften Links. Zumal gerade bei neuen Seiten sowieso noch der Trust bzw. die Seitenautorität fehlt, um gleich zu Beginn mit 1-Wort-Keywords zu ranken. Setzen Sie bevorzugt auf Longtail-Keyword-Kombinationen, mit denen auch kleinere Sites leichter in den Top10 der Suchmaschinen-Ergebnislisten (SERP) landen bzw. deren Suchbegriffe weniger von Konkurrenten umkämpft sind. In einer gesunden Link-Strategie ist Social Media ein absolutes Muss, so fällt es dann auch weniger auf, falls sich ein besonders starker Backlink einschleicht.

**Wolfgang Kundler/wk**

… (Soziale Medien bzw. Soziale Netzwerke) als **"… Webdienste und Plattformen zum gegenseitigen Austausch von Meinungen, Eindrücken und Erfahrungen … Als Kommunikationsmittel wird dabei Text, Bild, Audio oder Video verwendet … Social Media stützt sich ausschließlich auf online-basierte Kommunikationskanäle und Anwendungen."**

Beispiele für Social Media Anwendungen sind:

- **Kommunikation**: Weblogs, Mikro-Blogging, Soziale Netzwerke, Social Network-Aggregatoren (kombinieren mehrere Dienste), Event-Portale, Internetforen, Mailinglisten
- **Kollaboration**: Wikis, Social Bookmarks, Social Tagging, Bewertungs-/Auskunftsportale
- **Multimedia**: Live- und Pod-Casting, Audio-, Foto-, Video- und Musik-Sharing

Leider konzentriert sich eine Vielzahl der Online-Tools auf den US-amerikanischen Markt. Für

wenige Social Media Marketing Tools. Eine über-

sichtliche Auflistung der bekanntesten internationalen Social Media Dienste bietet SEOmoz.

einem ausgewogenen Linkaufbau macht es nichts, wenn einige davon "nofollow"-Attribut auf den Links verwenden. Natürlich brauchen Sie nicht immer mit den gleichen Accounts auf die eigenen Posts verlinken. Schreiben Sie Pressemeldungen und Gastbeiträge und veröffentlichen Sie diesen Content auf externen Portalen.

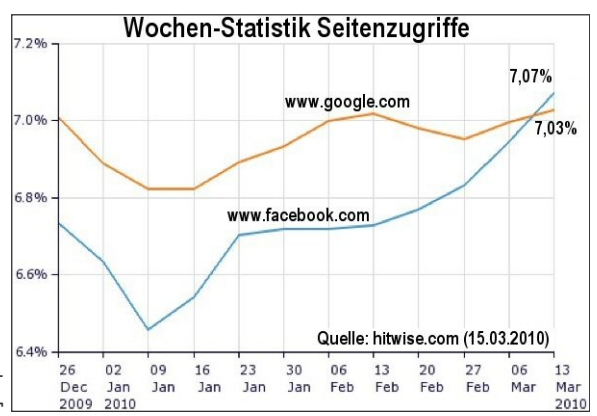

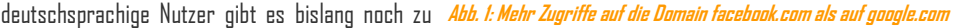

Als Richtwert sollten Sie im Allgemeinen etwa 3 bis 5 Book-

mark-Dienste nutzen, um auf einen Link zu verweisen. Bei

## **10 Strategien für Social Media Marketing:**

#### 1. **Virales Marketing ermöglichen**

Publizieren toller Bilder, Video-oder Audio-Dateien Vertragsschluss

#### 2. **Community pflegen**

- Communities aufbauen in eigenen bzw. in externen Blogs oder Foren
- 3.**Blogs / RSS-Feeds beobachten** Reagieren auf Kritik (konstruktiv) und bedanken für Lob

#### 4. **Seiteninhalte optimieren** Verbessern der Auffindbarkeit der Inhalte durch SEO & Usability

- 5.**Expertenwissen zeigen** Bieten Sie sich als Experte an und beteiligen Sie sich aktiv
- 6.**Wissen aggregieren** Sammeln und bündeln von Informationen zu einem bestimmten Thema
- 7. **Kundenkontakt erleichtern** Suchen & pflegen potenzieller Kunden in sozialen Netzwerken
- 8.**Nachrichten / Artikel schreiben** Veröffentlichen von neuen oder interessanten Texten
- 9.**Reputation / Ruf aufbauen** Repräsentieren Sie Ihre Firma in Blogs, Foren und Netzwerken

10.**Event organisieren** Planen eines persönlichen User-Treffens mit der Community (Barcamp)

#### **Top 10 Social Media Dienste (dt. Websites):**

Platzieren Sie (falls möglich) in den ersten Sätzen einen Linktext mit passendem Linkziel. Setzen Sie auch Bookmarks auf externe Artikel mit Ihren Backlinks.•

1. **facebook.com** (PR 10) Veröffentlichen von Content und Aufbauen einer Fanpage

- 2.**mister-wong.de** (PR 9) Speichern von Bookmarks und Tags
- 3.**youtube.com** (PR 9) Ansehen, Hochladen und Weiterleiten von Videos
- 4. **twitter.com** (PR 8) Verteilen von Kurznachrichten über den Microblog
- 5.**yigg.de** (PR 7) Schreiben, lesen und bewerten von Nachrichten und Artikeln
- 6.**linkarena.com** (PR 7) Teilen eigener Bookmarks mit einer großen Community
- 7. **favoriten.de** (PR 6) Anlegen und verwalten von Social Bookmarks
- 8.**kledy.de** (PR 3) Hinterlegen von Social News, also Nachrichten, Webseiten und Videos
- 9. **google.com/buzz** Publizieren von Nachrichten, Fotos, Videos und mehr

10.**xing.com**

# **PDF-Dateien publizieren und verbreiten**

Virales Marketing mit diversen Dateiformaten

**Verschiedene Dokumente im Web zu veröffentlichen ist eine Teildisziplin im Online-Marketing. Dabei geht es meist um den Aufbau eines Markennamens oder Firmen-Images, ähnlich wie man es durch eBooks, Pressearbeit oder Gastbeiträge in Blogs erreicht. Mittels Social Media Marketing (SMM) verfolgt man in erster Linie die Ziele: Marken-Branding, Reichweiten-Ausdehnung und Marketing-Kommunikation. Doch warum lohnt sich die Erstellung von PDF-Dateien, was hat es mit Viral-Marketing auf sich und wo können Sie Dateien veröffentlichen?**

Das portable Dokumentenformat (PDF) ist nützlich, wenn Sie möglichst mit Ihrem eigenem Layout Dokumente verbreiten wollen. Genau aus diesem Grund haben wir uns beim [Shopleiter-Magazin](http://wallaby.de/magazin/) für die Content-Verbreitung in Form einer PDF-Datei entschieden. Der Content und Textinhalt eines PDF-Dokuments lässt sich optisch weitaus besser aufbereiten, als dies mit den üblichen HTML und CSS Standards möglich ist. Meist ist es zudem wesentlich einfacher die Dateien auszudrucken, um diese in Papierform zu lesen. Das PDF-Format gewährleistet überdies die Unabhängigkeit vom:

- ◆ Betriebssystem (Windows, Mac OS X, Linux usw.) oder
- Textverarbeitungs-Programm (MS Office, OpenOffice)

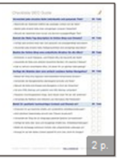

Checkliste Google SEO Guide :: wallaby.de Basierend auf dem Google SEO Guide entstand diese 2-seitige Checkliste speziell für Onlineshop-Betreiber. gummibaerle published this 02/26/2010 118 reads 0 comments

#### **Abb. 1: PDF-Datei bei scribd.com publizieren**

#### **PDF-Online-Portale oder auf den eigenen Server?**

Auf dem englisch- und deutschsprachigen Markt tummeln sich diverse Anbieter. Die meisten Online-Plattformen verfolgen das Hauptziel Dokumente häufig aus Microsoft Office und OpenOffice im Web bereit zu stellen, womit Sie Zugriff auf eine ziemlich breite Leserschaft bekommen. Technisch betrachtet ist es zwar kein Problem, eine Datei in den Download-Ordner der eigenen Website hochzuladen und per Link auf diese Datei zu verweisen. Dennoch ist die Werbewirkung um ein vielfaches höher, wenn Sie Dateien auf mehreren externen Dokumenten-Portalen publizieren.

## **Vorteile von PDF-Vermarktung**

Zwar erhöht sich dadurch in erster Linie nicht unbedingt der Traffic auf der eigenen Webpräsenz, aber es geht beim Online-Marketing mit PDF-Dateien eher um die Steigerung des Bekanntheitsgrades und/oder Hervorrufen einer gewissen Art von Mundpropaganda (Virales Marketing). Beim Verbreiten von Content ergeben sich Vorteile in Form viraler Effekte nach dem Motto: "Schau mal was ich gefunden habe, da wird es ziemlich gut beschrieben!". Besonders treffend formuliert Guido Heffels (Kreativdirektor des NDR) die Wirkung von Viralem Marketing: "Werbung im Internet ist, wenn sie gut gemacht ist, erst mal nicht sofort zu dechiffrieren als Werbung. Das heißt die Menschen treffen auf etwas, finden es interessant, finden es gut und schicken es weiter." Das Beste ist der meist überproportional große (Werbe-)Erfolg, gemessen am minimalen finanziellen und zeitlichen Aufwand, .

Virales Marketing <sup>1</sup> kennzeichnet eine Strategie, die eine schnelle Verbreitung der dargebotenen Dokumente sicherstellt. Somit eine spezielle Werbeform, bei der Inter-

Add to your collections net-Nutzer so vom Content \*\*\*\*\* begeistert sind,

dass sie aus eigenem Anlass

heraus den Content an eigene Freunde weiterleiten. Einige Beispiele für Content die begeistern und die Verbreitung anregen: Produkte / Dienstleistungen verschenken, leichten Informationszugang anbieten, neue Kommunikationskanäle entwickeln, Bewertungen äußern, etc.

#### **Anbieter von PDF-Online-Portale**

Zur Auswahl für die Publikation von PDF-Dateien stehen unterschiedliche Online-Dienste, mit deren Hilfe sich zum Teil die verschiedensten Dateiformate im Web verbreiten lassen (Abb. 1):

- **[de.calameo.com](http://de.calameo.com)** Dokumente publizieren, verbreiten und hochladen
- **[issuu.com](http://issuu.com)** Magazine, Reports und Texte veröffentlichen
- **[scribd.com](http://www.scribd.com)** Dokumente und Text-Dateien suchen und lesen
- **[slideshare.net](http://www.slideshare.net)** PowerPoint Präsentationen, Wordund PDF-Dateien hochladen
- **[yudu.com](http://yudu.com)** Dateien publizieren, Audio und Bilder hochladen und Websites merken

## **Autor: Susanne Angeli**

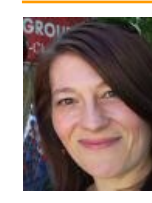

ist Geschäftsinhaber von wallay IT-Systems [http://wallaby.de.](http://wallaby.de)

Neben Ihrer

Tätigkeit als Buchautor bietet sie auf diesem Portal Dienstleistung und Beratung an für den erfolgreichen Einstieg in den Online-Handel.

Die einzelnen Portale unterscheiden sich im Allgemeinen nur wenig untereinander. Die Dateigröße ist mit 100 MB pro Datei völlig ausreichend. Bei allen von den unten aufgeführten Anbietern lassen sich PDF-Dateien publizieren. Bei einigen Diensten ist es sogar möglich direkt Dokumente aus Microsoft Office oder OpenOffice hochzuladen.

#### **Service der PDF-Online-Portale**

Beim Aufruf eines Dokuments und im eingeloggten Zustand sehen Sie bei scribd.com noch die Zugriffsstatistiken bzgl. Anzahl Dokumente, Leser, Downloads, Zugriffe, Abonnenten, Kommentare, uvm. Sehr schön gemacht ist auch

**Wissenschaft**

die Trend-Entwicklung, die zeigt, wie viele Zugriffe täglich die hochgeladenen Dokumente betrachten. So merken Sie relativ schnell, ob sich Ihr Einsatz im

**Abb.2:Statistiken und Trends der Up-/Downloads beobachten** Seribd.

5 Documents 1 Subscribers **1,122 Reads** 8 Downloads

See all statistics

<sup>2</sup> 1 New Subscriber

Inbox

## **Fazit**

My Home My Docu Die größte Reichweite im Web erreichen Sie natürlich, wenn Sie Accounts nicht nur bei einer einzigen Plattform anlegen, sondern Ihre Dokumente parallel auf mehreren Sites veröffentlichen. Falls es die Zeit zuläßt, versuchen Sie unterschiedliche Dokumententitel und –beschreibungen anzulegen, um verschiedene Keywords und Longtail-Keywords zu testen. Allein schon auf

Aufmerksamkeit anziehen. •

Social Media Bereich tatsächlich lohnt bzw. welche Dokumente die höchste

scribd.com verzeichneten wir monatlich mit fünf Dokumenten über 1.100 Zugriffe. Dies entspricht täglich mehr als 30 Lesern auf unseren Dokumenten, was eine recht ordentliche Menge darstellt. **Susanne Angeli/as**

**Virales Marketing nutzen** [www.wiwo.de](http://www.wiwo.de/unternehmen-maerkte/wie-gruender-virales-marketing-erfolgreich-einsetzen-306041/) **Quellen/Linktipps: Anbieter calameo.com issuu.com scribd.com slideshare.net yudu.com PageRank PR 4 PR 8 PR 6 PR 8 PR 7 Dateigröße k.A. 100 MB / 500 Seiten 100 MB 100 MB k.A. Dateiformate Adobe PDF MS Office OpenOffice Text TXT / HTML Adobe PDF Adobe PDF / PS MS Office OpenOffice Text TXT / RTF Adobe PDF / PS MS Office OpenOffice Text TXT / RTF Apple iWork Pages Adobe PDF MS Office DOC / PPT OpenOffice ODT/ODP Kategorien Autos Bildung Business Film Geschichte Gesellschaft Gesundheit Humor Kultur Kunst & Design Literatur Musik Natur News Politik Recht Reisen Religion Sexy Sport Technologie Videospiele Auto & Vehicles Business & Marketing Creative Film & Music Fun & Entertainment Hobby & Home Knowledge & Resources Nature & Animals News & Politics Nonprofits & Activism Religion & Philosophy Sports Technology & Internet Travel & Events Weird & Bizarre Art & Design Books - Fiction Books - Non-fiction Brochures/Catalogs Business/Law Creative Writing Government Docs How-to-Guides/Manuals Magazines/Newspapers Presentations Puzzles/Games Recipes/Menus Research Resumes/CVs School Work Speeches Spreadsheets Automotive Books Business & Mgmt Career Design Education Entertainment Fashion & Beauty Finance Gadgets & Reviews Health & Medicine How-to & DIY Humor Investor Relations News & Politics Pets Photos Real Estate Spiritual Sports Technology Templates & Forms animals & pets art & literature business cars & motorbikes charities Comic books education entertainment environment fashion & lifestyle film and animation internet living & lifestyle music news & politics people religion science & technology sport travel & events**

**Travel**

# **Google Traffic minimieren**

## Ist Traffic von Suchmaschinen schädlich?

**Jeder Inhouse SEO, jede SEO Agentur und viele Homepage- und Onlineshop-Betreiber analysieren Websites mit Webanalyse-Tools. Alle zusammen freuen sich über Seitenzugriffe auf der betrachteten Homepage. Ein Suchmaschinen-Optimierer beobachtet den gewonnen Traffic jedoch wesentlich differenzierter. Viele Verantwortliche sind hellauf begeistert, wenn die Zugriffsquote der Seitenbesucher die von Google stammt zwischen 80 und 95 % liegt. Für jemanden der aktiv Suchmaschinen-Optimierung betreibt ist das allerdings ein Nachteil. Warum das so ist, welche Kennzahlen Sie beachten sollen und was Sie dagegen unternehmen können, erfahren Sie in diesem Beitrag.**

Wer Geld mit seiner Website verdienen will, braucht Seitenzugriffe. Beim Start einer Online-Präsenz ist es im Grunde (fast) egal, wo dieser Traffic herkommt. Im Allgemeinen ist man schon froh überhaupt gefunden zu werden. Die Wunderwaffe schlechthin, um mehr Zugriffe zu bekommen, scheint für die meisten Existenzgründer anfangs Google zu sein. Oft liest man besonders häufig von Einsteigern Fragen in Foren und Blogs zu den Themen "Warum wird meine Website nicht von Google indexiert?", "Wieso ist nur die Startseite meiner Website im Suchmaschinen-Index?" oder "Wie übermittle ich meine Produkte/Webseiten an Google?".

Ist die Website bei Google gelistet, lehnen sich viele zufrieden zurück und warten auf die Besucher, die aber immer noch nicht kommen. Inzwischen sind die ersten Wochen vergangen und allmählich wird der neue Firmeninhaber ungeduldig. So nach dem Motto, ich bin doch bei Google gelistet, da müssen doch viele Kunden kommen. Clevere Homepage-Betreiber arbeiten von Anfang an daran, die Website besser auffindbar und nutzerfreundlich zu gestalten. Es gibt viele weitere Möglichkeiten mehr Seitenbesucher auf die eigene Seite zu locken oder deren Kaufbereitschaft zu erhöhen:

- **Suchmaschinen-Optimierung (SEO)** Befolgen der Google SEO Richtlinien
- **Online-Marketing (SEM)** Generieren von Traffic über AdWords und Werbebanner
- **Social Media Marketing (SMM)** Schreiben von Blog-Kommentaren und Forenposts

 **Usability** Verbessern der Benutzerführung und vereinfachen der Seitenstruktur/-bedienung

#### **Conversion-Rate Optimierung**

Steigern der Click-Through-Rate (CTR) beim Bestellvorgang

#### **Presse-Arbeit**

Veröffentlichen von Pressemeldungen und Artikeln (eventuell als Gastautor)

Den Traffic erhöhen Sie beispielsweise auch durch interne Verbesserungsmaßnahmen (URL-Struktur, interne Verlinkung, optimierte Texte, Keyword-Dichte, Metatags, …), externen Linkaufbau (Kommentare, Linktausch, Bookmarks, …) und bezahltes Online-Marketing. Der gesamte Traffic wird nicht mehr nur über Google erzeugt und gleichzeitig steigt das Ranking in den Suchmaschinen. Denn wer intern sauber arbeitet (Onpage-Optimierung) und extern viele Links zur eigenen Website sammelt (Offpage-Optimierung), der verdient in den Augen von bing, Google und Yahoo! ein besseres Ranking im Suchmaschinen-Index.

#### **Mit Webanalysen Rückschlüsse ziehen**

Allmählich landet die Website auf einer Entwicklungsstufe, die es erforderlich macht, die Webanalyse-Zahlen genauer unter die Lupe zu nehmen. Denn eine Webanalyse mittels Google Analytics, etracker oder Webtrekk lohnt sich nicht, wenn Sie aus den Zahlen keine Rückschlüsse ziehen. In diesem Zusammenhang möchte ich Ihnen besonders zwei Kennzahlen ans Herz legen: den Prozentan-

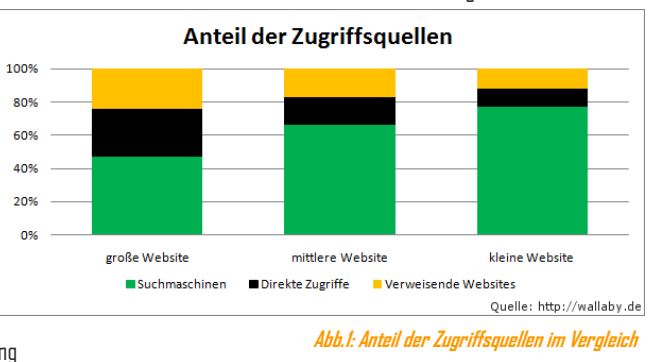

teil der Zugriffsquellen und die Absprungrate. Die Zahlen

in den Abbildungen dienen nur als grobe Richtschnur und sind natürlich abhängig von der Branche.

#### **Autor: Wolfgang Kundler**

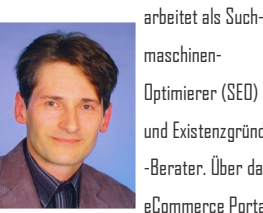

maschinen-Optimierer (SEO) und Existenzgründer -Berater. Über das eCommerce Portal

<http://wallaby.de> bietet er Dienstleistungen an für den erfolgreichen Einstieg in den Online-Handel.

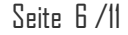

- **Kleine Website:**
- ca. 10.000 Seitenzugriffe pro Monat **Mittelgroße Website:**
- ca. 50.000 250.000 Seitenzugriffe pro Monat
- **Große Website:**  ca. 500.000 – 10 Mio. Seitenzugriffe pro Monat

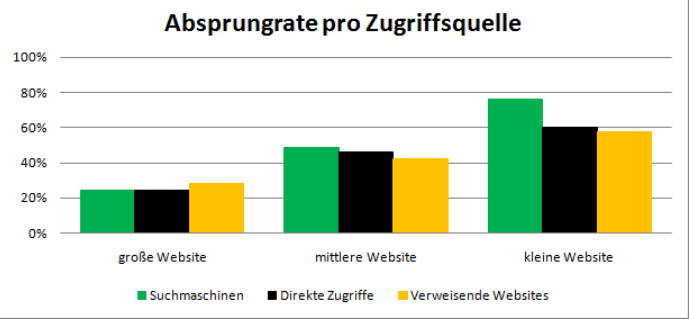

**Abb.2: Absprungrate in Abhängigkeit von der Zugriffsquelle**

Die Tabellenauswertungen verdeutlichen aber ziemlich genau, wieso Traffic von Google nicht unbedingt immer erstrebenswert ist. Die Abbildung 1 zeigt, je größer und erfolgreicher eine Website ist, desto niedriger ist der Anteil des Traffics über Suchmaschinen. Direkte Zugriffe nehmen zu, weil die Marke bzw. der Domainname bekannter wird (Branding) und User häufiger den Domainnamen direkt eintippen. Ebenso nimmt gleichzeitig der Anteil der verweisenden Websites zu.

Grund dafür ist der intensivere externe Linkaufbau, wodurch Links auf die Website häufiger gefunden werden in Foren, Blogbeiträgen, Blogrolls, Social Media Sites, Webkatalogen, RSS-Verzeichnissen, usw.

#### **Absprungrate verringern**

Betrachten Sie einmal in diesem Zusammenhang die Absprungrate im Hinblick auf die Zugriffsquelle genauer, dann tritt ein eigentlich wenig überraschender Effekt auf. In Abbildung 2 sehen Sie, welche Zugriffsquellen im Normallfall die Absprungrate eher negativ beeinflussen. Ein kleinerer Webauftritt hat schon mal locker eine Absprungrate von rund 78 % bei den Usern die über eine Suchmaschine auf die Seite gelangen. Eine große Website mit guten optimierten Seiten kommt auf einen wesentlich niedrigeren Wert, so um die 25 %. Direkte Zugriffe sind sicherlich am wertvollsten, da der User den Domainnamen kennt und meistens genau weiß was ihn erwartet. Als Website-Betreiber eines kleineren Webportals sollte man sich also schnellsten ranmachen und möglichst viele externe Links sammeln. Bei großen Sites spielt das bezüglich der Ab-

**Magento** 

sprungrate eine eher untergeordnete Rolle, ist aber dennoch wichtig, da natürlich viele Links den Ruf und das Image einer Domain stärken. Dies wiederum schlägt sich in erhöhten Zugriffszahlen und einem höheren PageRank nieder.

Weichen Ihre Webanalyse-Zahlen mehr oder weniger ab von den Werten in den obigen Abbildungen, dann ist das noch kein Grund zur Sorge. Eine gewisse Abweichung ist durchaus normal, schließlich kommt es immer noch darauf an, um was für eine Website es sich handelt. In einem Forum oder Blog ist eine etwa 5 – 10 % höhere Absprungrate möglicherweise noch in Ordnung. Während in einem reinen Online-Shop die Quote wahrscheinlich sogar 10 – 20 % besser ausfällt.

#### **Fazit**

Sinn und Zweck der Analyse war es das generelle Ziel aufzuzeigen, wohin der Weg gehen muss bei einem neuen Webauftritt: "Markenaufbau durch externen Linkaufbau!". Es lohnt sich durchaus nicht seine ganzen Hoffnungen auf die Suchmaschinen zu setzen und Google im speziellen. Oft liegen die Erwartungen viel zu hoch und werden enttäuscht. Zudem wird der Einfluss von Suchmaschinen als Traffic-Lieferant in den nächsten Jahren immer weiter abnehmen. Zunehmend wird Social Media Marketing mittels Facebook, LinkedIn, Twitter und ähnlichen Diensten immer wertvoller für die Traffic-Generierung.

[Anzeige](http://wallaby.de/service/weiterbildung/buecher/magento-erfolgreich-mit-dem-ersten-online-shop.html)

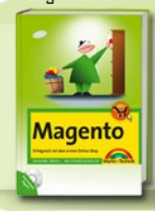

Erfolgreich mit dem ersten Onli Dieses Praxis- und Übungsbuch bietet nicht nur die<br>Funktionen der Software, sondern zeigt Ihnen, was Sie »geschäftlich« damit machen können: Von de datenerfassung bis zum Shopdesigr weitere Informationen

# **Vertrauensbildende Maßnahmen steigern Verkäufe**

Deutsche bestellen mehr über das Internet als über Print-Kataloge

**15,5 Milliarden Euro wurden 2009 nach Schätzungen des Bundesverband des Deutschen Versandhandels online umgesetzt. 53 Prozent des deutschen Versandhandelsumsatzes werden dabei über Internetbestellungen generiert. Shopbetreiber, die von diesem Boom profitieren wollen, müssen das Kundenvertrauen in ihren Shop steigern. Der Einsatz eines seriösen und anerkannten Online-Gütesiegels ist dafür eine effiziente Methode.**

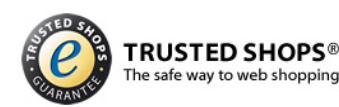

#### **Die drei Säulen der vertrauensbildenden Maßnahmen**

Dass Internetnutzer dem eigenen Onlineshop Vertrauen so viel vertrauen entgegenbringen, um schlussendlich auch die Bestellung abzuschließen, ist für einen Shopbetreiber nach wie vor eine große Herausforderung. Der Einsatz vertrauensbildender Maßnahmen wird in den kommenden Jahren sogar noch zunehmen. Denn die Shopbetreiber werden zunehmend professioneller. Viele am Markt befindliche Shopsoftware-Lösungen bieten durchdachte Prozesse, eine gute Usability und einen umfangreichen Kundenservice. Der Optimierungsaufwand für diesen Bereich sink kontinuierlich.

Diese Zeit und Energie können Shopbetreiber nun in vertrauensbildende Maßnahmen investieren. Es haben sich drei große Säulen von vertrauensbildenden Maßnahmen etabliert:

- Online-Gütesiegel
- $\triangleleft$  Kundenbewertungen
- Markenbildung (Branding)

Seinen Shop von einem Anbieter von Gütesiegeln zertifizieren zu lassen, zeigt schon relativ kurze Zeit nach der Freischaltung eines Siegels seine positive Wirkung. Gütesiegel sind eine passive vertrauensbildende Maßnahme, weil sich das Kundenvertrauen aus der Bekanntheit und Seriosität des Gütesiegels und seines Anbieters speist. Es bringt einem Shopbetreiber also vergleichsweise wenig, wenn er seinen Shop mit einem Gütesiegel zertifizeren lässt, das die

Onlineshopper nicht kennen. Umso mehr allerdings, wenn es sich um ein anerkanntes Gütesiegel handelt.

Ein mittelfristiges Instrument ist der Einsatz von Kundenbewertungen. Bis der Shopbetreiber genügend Kundenstimmen gesammelt hat, um seine Bewertungen mit genügend Vertrauen aufzuladen, braucht es naturgemäß seine Zeit. Beide Säulen haben gemeinsam, dass sie sich mit einem überschaubaren finanziellen und zeitlichen Aufwand auch für kleine Shopbetreiber realisieren lassen.

Bis sich positive Ergebnisse durch Markenbildung zeigen, braucht es sehr lange und erfordert in den meisten Fällen einen hohen finanziellen Aufwand. Das ideale Ergebnis der Markenbildung ist es, wenn der Produktname gleichsam als Synonym für eine ganze Produktgruppe steht. So hat sich beispielsweise der Markenname Tempo als geläufige Bezeichnung für Papiertaschentücher eingebürgert. Im Online-Business steht der Begriff "googlen" stellvertretende für das Suchen im Internet.

#### **So beeinflussen Gütesiegel die Kaufentscheidung**

Wie wichtig vertrauensbildende Maßnahmen und speziell Gütesiegel für den Geschäftserfolg in einem Online-Shop sind, zeigen mehrere von einander unabhängige Studien. Laut einer Untersuchung der Gesellschaft für Konsumforschung (GfK) aus dem Jahr 2008 halten 63,5 Prozent der Onlineshopper ein Gütesiegel für "wichtig" (41,3 Prozent) oder sogar "sehr wichtig" (22,2 Prozent).

#### **Autor: Ulrich Hafenbradl**

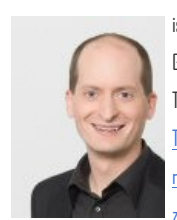

ist Gründer und Geschäftsführer der Trusted Shops GmbH. [Trusted Shops ist mit](http://www.trustedshops.de/shopbetreiber/index.html)  [mehr als 7.000](http://www.trustedshops.de/shopbetreiber/index.html)  [zertifizierten Online-](http://www.trustedshops.de/shopbetreiber/index.html)

[Shops](http://www.trustedshops.de/shopbetreiber/index.html) Europas führender Anbieter von Vertrauensdienstleistungen im Online-Handel. Das 1999 gegründete Unternehmen, steigert das Vertrauen der Verbraucher in einen Online-Shop durch eine mehr als 100 Kriterien umfassende Prüfung, das begehrte Gütesiegel, den Käuferschutz sowie die Trusted Shops Kundenbewertungen.

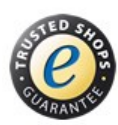

**TRUSTED SHOPS®** The safe way to web shopping

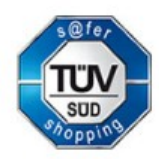

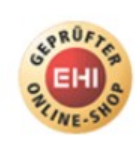

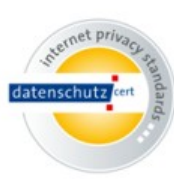

Unverzichtbar sind nach Ansicht der GfK vertrauensbildende Maßnahmen vor allem dann, wenn der Verbraucher unsicher ist, ob er in einem Shop kaufen soll. Das treffe besonders dann zu, wenn der potenzielle Kunde Zweifel an der Seriosität des Shops hat (69,2 Prozent), den Shop noch nicht kennt (66,1 Prozent) oder der Shop seinen Unternehmenssitz im Ausland hat (55,4 Prozent).

Dass Onlineshops ihren Abverkauf mittels Gütesiegeln und anderen vertrauensbildenden Maßnahmen deutlich erhöhen können, hat auch eine Analyse des E-Commerce-Center Handel in Köln ergeben. Die Anzahl der Käufe bei einem Anbieter mit einem Trusted Shops Gütesiegel ist um 43,4 Prozent höher als bei einem vergleichbaren Anbieter ohne dieses Gütesiegel.

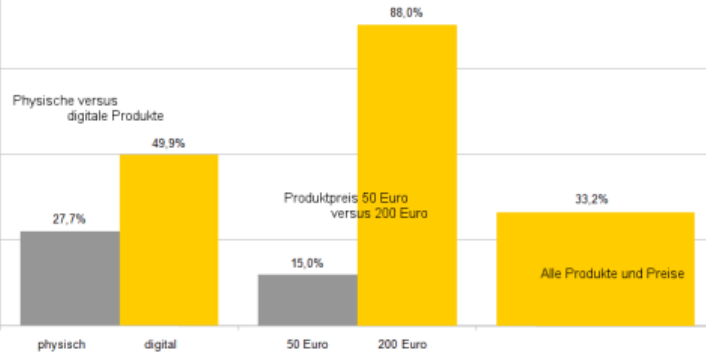

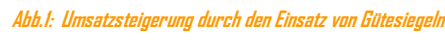

Bei physischen Produkten kann ein Gütesiegel immerhin zu einer Umsatzsteigerung von fast 28 Prozent führen. Auch bei den Produktpreisen spielen Gütesiegel eine Rolle. Das zeigt sich vor allem bei Produkten im oberen Preissegment. Hier

zichten auf deutliche Umsatzerhöhungen", fasst Dr. Kai Hudetz, Geschäftsführer des E-Commerce-Center Handel (ECC Handel) am Institut für Handelsforschung an der Universität zu Köln (IfH) die unterschiedlichen Studien zusammen.•

können Onlinehändler richtig punkten. Während bei einem durchschnittlichen Preis von rund 50 Euro eine Steigerung der Anzahl der Käufe um 15 Prozent beobachtet wurde, ergibt sich bei einem Preis von circa 200 Euro eine Steigerung um fast 90 Prozent. "Onlinehändler, die keine vertrauensbildenden Maßnahmen einsetzen, ver-

#### **Linktipp-Gütesiegel:**

**Trusted Shops**  [www.trusted-shops.de](http://www.trustedshops.de/shopbetreiber/index.html)

**EHI geprüfter Shop** [www.shopinfo.net](http://www.shopinfo.net)

**TÜV Süd** [www.safer-shopping.de](https://www.safer-shopping.de/) **IPS Gütesiegel** [www.datenschutz-cert.de](http://www.datenschutz-cert.de)

## **Fazit**

Doch bei der Vielzahl der Anbieter für Online-Gütesiegel kann der Shopbetreiber leicht den Überblick verlieren oder sogar auf windige Geschäftemacher hereinfallen, die einem ein wertloses Siegel auf die Webseite setzen. Aus diesem Grund hat Europas größte PC- und Handy-Zeitschrift "Computer Bild" in der Ausgabe 03/2009 unterschiedliche Shop-Zertifikate einer ausgiebigen Prüfung unterzogen.

Als Sieger ging Trusted Shops aus dem Test hervor. Als einziger Anbieter im Test erhielt Trusted Shops in allen 20 Testkategorien die volle Punktzahl. Neben Trusted Shops werden auch die Siegel von TÜV Süd, ips und EHI als glaubwürdig eingestuft. Gleichzeitig warnte Computer Bild vor unseriösen Siegeln mit lückenhaften Prüfungen und riet von der Verwendung der weiteren getesteten Anbietern ab. **Ulrich Hafenbradl**

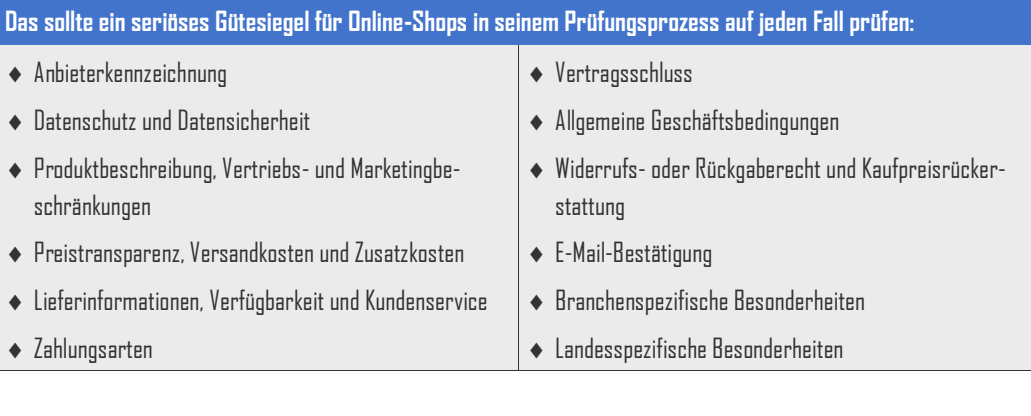

# **Preisvergleichsportale als Marketing Instrument**

Nutzen von Produktsuchmaschinen und Preisvergleichsportalen

**Für Shopbetreiber ist es stets unabdingbar nach neuen Absatzmärkten und Möglichkeiten der Gewinnoptimierung Ausschau zu halten. Um diese Ziele zu erfüllen, bedient man sich u.a. verschiedenen Marketing Instrumenten. Die Veröffentlichung der eigenen Produktplatte in Preissuchmaschinen und Vergleichsportalen gehört heutzutage zu einer unerlässlichen Grundnotwendigkeit für Online-Shops.**

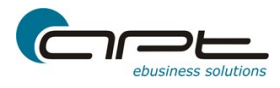

Im Kaufentscheidungsprozess beim Kunden spielen Preissuchmaschinen und Vergleichsportale eine wichtige Rolle. Über 50% der Online-User nutzen Preisvergleiche zum recherchieren von Produkten.

Traffic -Generierung, Neukundengewinnung und nicht zuletzt Umsatzsteigerung sind Faktoren, die eine Produktveröffentlichung in Preisportalen für Shopbetreiber notwendig machen. Solche Preisportale bieten diverse Vorteile: Meist sind Sie in dem organischen Index der Suchmaschinen besser gelistet als der einzelne Shop.

## **Vorteile von Preissuchmaschinen**

Das Prinzip dieser Systeme ist denkbar einfach. Sie vergleichen Preise und Tarife verschiedener Anbieter untereinander und geben den Kunden diese und zusätzliche Informationen übersichtlich weiter. Der Kunde kann sich somit über den schnell wachsenden Internetmarkt einen Überblick verschaffen und gezielt den passenden Anbieter auswählen. Der Verkaufsabschluss erfolgt dann direkt beim Händler. Je nach System und Traffic erheben die Portale meist für Klicks eine Gebühr.

#### **Schnittstelle Shopsoftware an Preissuchmaschinen**

Um dieses sog. Preisportal-Marketing zu betreiben, bieten mittlerweile die Shopsoftware-Lösungen Funktionen zum Export der Produkte an. Über den Standardexport der gesamten Produktpalette mit nachträglichen individuellen Anpassungen an der Produktdatei für jedes Portal, bis zu den vordefinierten täglichen oder stündlichen Export bestimmter Produktdaten im festgelegten Format.

#### **apt-webshop-system bietet 30 Schnittstellen**

Das apt-webshop-system setzt diese Anforderungen bereits um. Mit bereits fast 30 Schnittstellen zu den verschiedenen Preisportalen, kostenfreien Anbietern, als auch Anbieter mit denen man Pay-per-Click abrechnet, sind die Grundlagen für einen schnellen Datenaustausch geschaffen. Bekannte Vertreter sind beispielsweise pangora, shopping.com, Kelkoo oder auch billiger.de. Der Händler stellt einmal ein, welche Daten aus dem Shop zu welchem System und in welchem Zeitraum übermittelt werden sollen. Meist laden sich dann die Portale diese Produktdaten direkt vom Server des Shops. Das apt-webshop-system nimmt dem Betreiber so die lästige aber notwendige Arbeit der Produktpflege im den Portalen ab. Eine Auseinandersetzung mit den technischen Spezifikationen der Portale entfällt. Die Konzentration aufs Kerngeschäft steht nichts im Wege.

#### **Gesetzliche Vorgaben in Preissuchmaschinen**

Ein weiterer wichtiger Aspekt ist die rechtliche Stellung der Produktdaten auf den Webseiten der Preisportale. In der Regel übernehmen die Betreiber der Preisvergleichsseiten keine Haftung für falsche oder schlichtweg veraltete Informationen. Diese Haftung obliegt allein beim Anbieter der Produkte, also dem Onlinehändler. Durch bereits gesetzliche Vorgaben festgelegt, sollte jeder Shopbetreiber folgende drei Grundregeln beachten:

- 1. Geben Sie den Preis immer inkl. der gesetzt. Mehrwertsteuer an. Achten Sie auf die korrekte Preisdarstellung auf den Portalseiten.
- 2.Geben Sie die entsprechenden Versandkosten für das Produkt mit an.
- 3.Übermitteln Sie die exakte Lieferzeit, die Sie für das Produkt benötigen.

Die Shopsoftware apt-webshop-system exportiert stündlich, täglich je nach Bedarf Ihre Produktdaten, die somit von den Portalen ebenso verarbeitet werden. Die entsprechenden Datenqualität und Datenaktualität wird somit gewährleistet.•

#### **Autor: Axel Uhlmann**

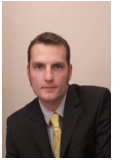

ist Geschäftsführer der

[apt-ebusiness GmbH](http://www.apt-ebusiness.com/) und betreut den Bereich des Development. Die Firma hat sich auf Shopsoftwarelösungen für kleine bis mittelständige Unternehmen spezialisiert.

## **Fazit**

Die Listung der Produkte in Preisportalen gehört für Shopbetreiber zum Einmaleins des Online-Business. Um diesen wichtigen Marketingzweig zu bedienen, ist der Einsatz der richtigen Shoplösung notwendig. Hier setzt das apt-webshop-system an. Mit dem Zusammenspiel zwischen Preisportal und Shop wird somit der Arbeitsaufwand des Händlers verringert, zugleich aber der Umsatz gesteigert. Der Kosten-Nutzenfaktor steigt. **Axel Uhlmann**

# **Unser eBook-Tipp**

Der gratis Leitfaden "[Facebook Marketing](http://www.xihit.net/leitfaden/) – Fanseiten" behandelt kurz und ohne Umschweife die wichtigsten Grundlagen um eine Fanseite anzulegen und zu Vermarkten.

Angefangen vom Aufbau der Fanseite, wie welche Inhalte anbieten, Fans generieren, bis zu Layout und rechtliche Aspekte, beschreibt facebookbiz in seinem Leitfaden übersichtlich in kurzen Absätzen erste Informationen zu den jeweiligen Themen. Wer schon mit Fanseiten erfahren ist, wird jedoch enttäuscht sein. Denn tiefergehende Anleitungen findet man darin leider nicht. Also, wer Anwendungen per API einbauen möchten und dazu Hilfe benötigt, sucht diese hier vergebens. Vielmehr richtet es sich an alle, die gerade als Shopbetreiber den Einstieg in Facebook mit einer Fanseite planen.

Da auch wir am Anfang stehen von unserer wallaby Fanseite, hat uns dieser Leitfaden bei den ersten Schritten gut geholfen. Habt Ihr Lust unseren Werdegang dort zu beobachten? Dann werde ein Fan von [wallaby](http://www.facebook.com/pages/wallaby/284118054393). Gerne könnte Ihr auch unser Magazin dort bewerten, kommentieren usw. In der nächsten Ausgabe erwartet Euch ein Gewinnspiel...

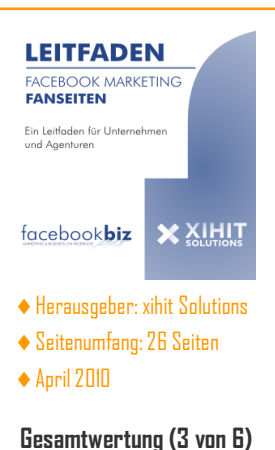

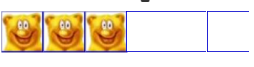

"Gedacht für Einsteiger, Fortgeschrittene Tipps fehlen."

# **Veranstaltungen im Juni**

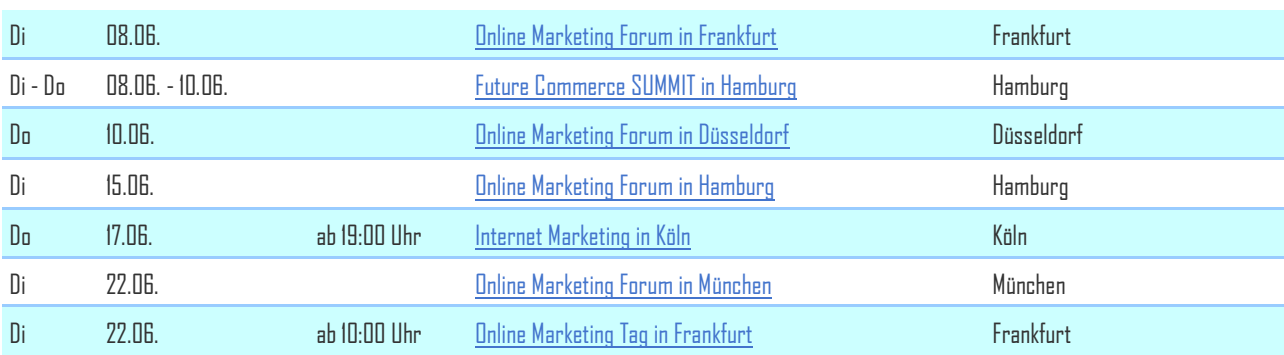

# **Impressum**

# **wallaby IT-Systems**

**Inhaber Susanne Angeli Germanenstr. 6**

**Fon: +49 (0)8203 / 95 97 64 Fax: +49 (0)8203 / 95 97 65 Mail: [info@wallaby.de](mailto:info@wallaby.de) <http://wallaby.de>**

**Wir zeigen wie es geht, damit Sie es verstehen! … für Ihren Erfolg!** wallaby IT-Systems besteht seit 2004 und ist seit dem im eCommerce-Bereich tätig. Anfangs mit einem Onlineshop für Notebooks und Notebooktaschen waren die Gründer Susanne Angeli und Wolfgang Kundler hautnah mit am Start des eCommerce in Deutschland dabei. Aus dem großen Erfahrungsschatz entstand im Jahre 2005/2006 ihr erstes Buch "Der Online Shop –Handbuch für Existenzgründer", mit dem Sie Einsteigern Ihr Wissen über den Onlinehandel weitergeben. Sie teilen nicht nur Informationen über Neuigkeiten aus dem eCommerce-Markt mit, sondern stehen mit Rat und Tat Existenzgründern aus dem Onlinehandel zur Seite. Somit entstand der Dienstleistungssektor für Shopbetreiber von wallaby IT-Systems. Vom geeigneten Shophosting über Beratung, Installation und Konfiguration zu Shopsystemen bis hin zu SEO-Beratung und Onlinemarketing bieten Sie eine breite Palette für jeden Shopeinsteiger.